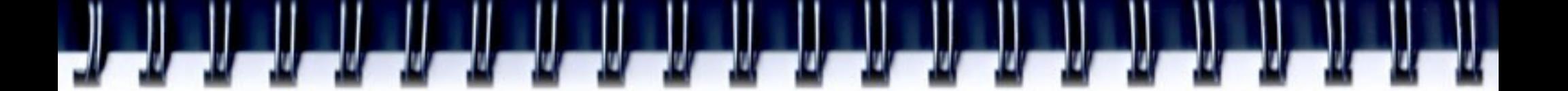

## **Введение в OpenCL**

Романенко А.А. arom@ccfit.nsu.ru

Новосибирский государственный университет

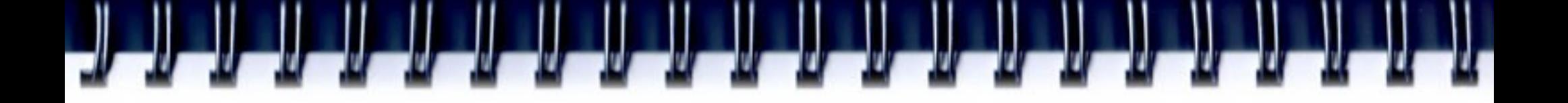

- OpenCL (Open Computing Language открытый язык вычислений) представляет собой фреймворк для написания компьютерных программ, связанных с параллельными вычислениями на графических и центральных процессорах. OpenCL является полностью открытым стандартом, его использование не облагается лицензионными отчислениями.
- OpenCL разрабатывается и поддерживается некоммерческой организацией Khronos Group, в которую входят такие компании, как AMD, Intel, nVidia, Sun Microsystems, Apple и Sony Computer Entertainment.

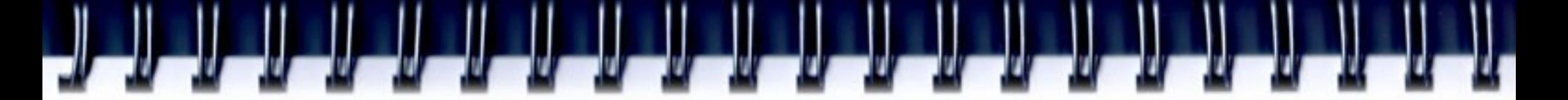

## Процессорный параллелизм

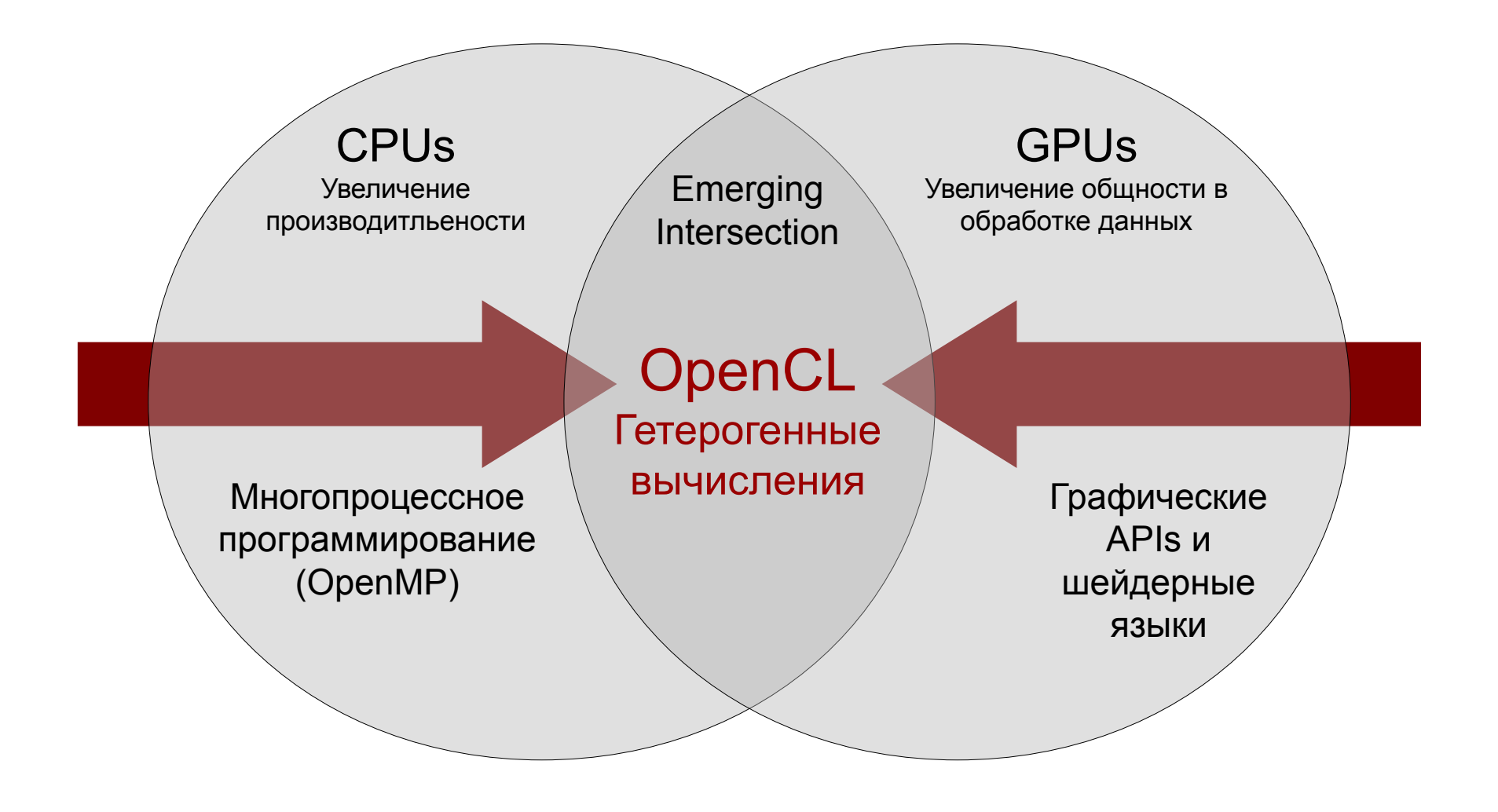

## **OpenCL Timeline**

### •**Six months from proposal to released specification**

- Due to a strong initial proposal and a shared commercial incentive to work quickly

## •**Apple's Mac OS X Snow Leopard will include OpenCL**

- Improving speed and responsiveness for a wide spectrum of applications
- •**Multiple OpenCL implementations expected in the next 12 months**

- On diverse platforms

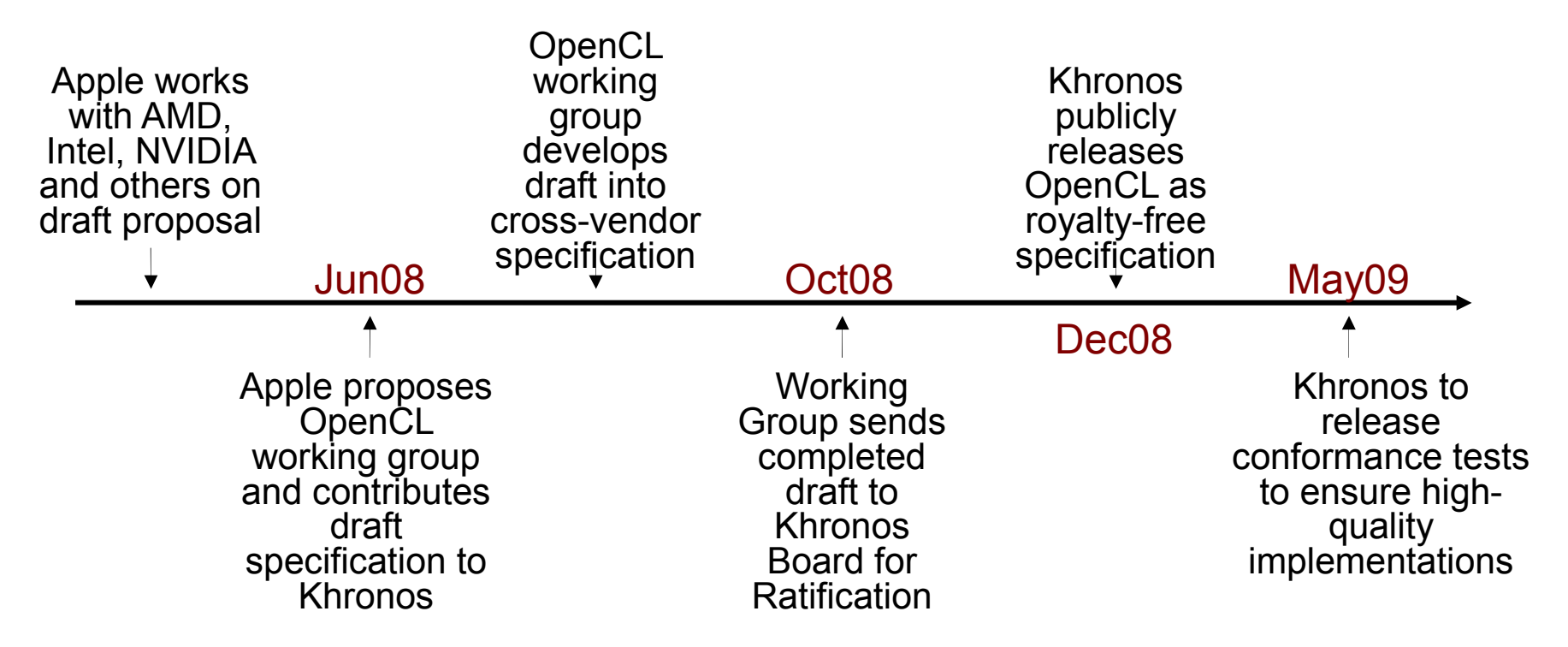

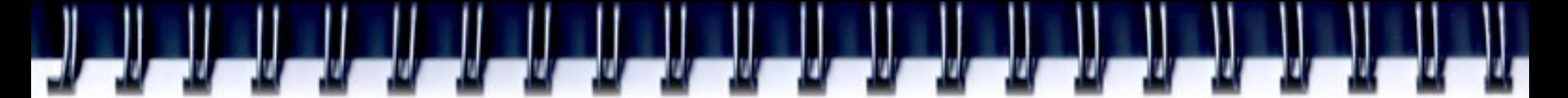

## **Модель OpenCL**

- Platform Model
- Memory Model
- Execution Model
- Programming Model

## OpenCL Platform Model

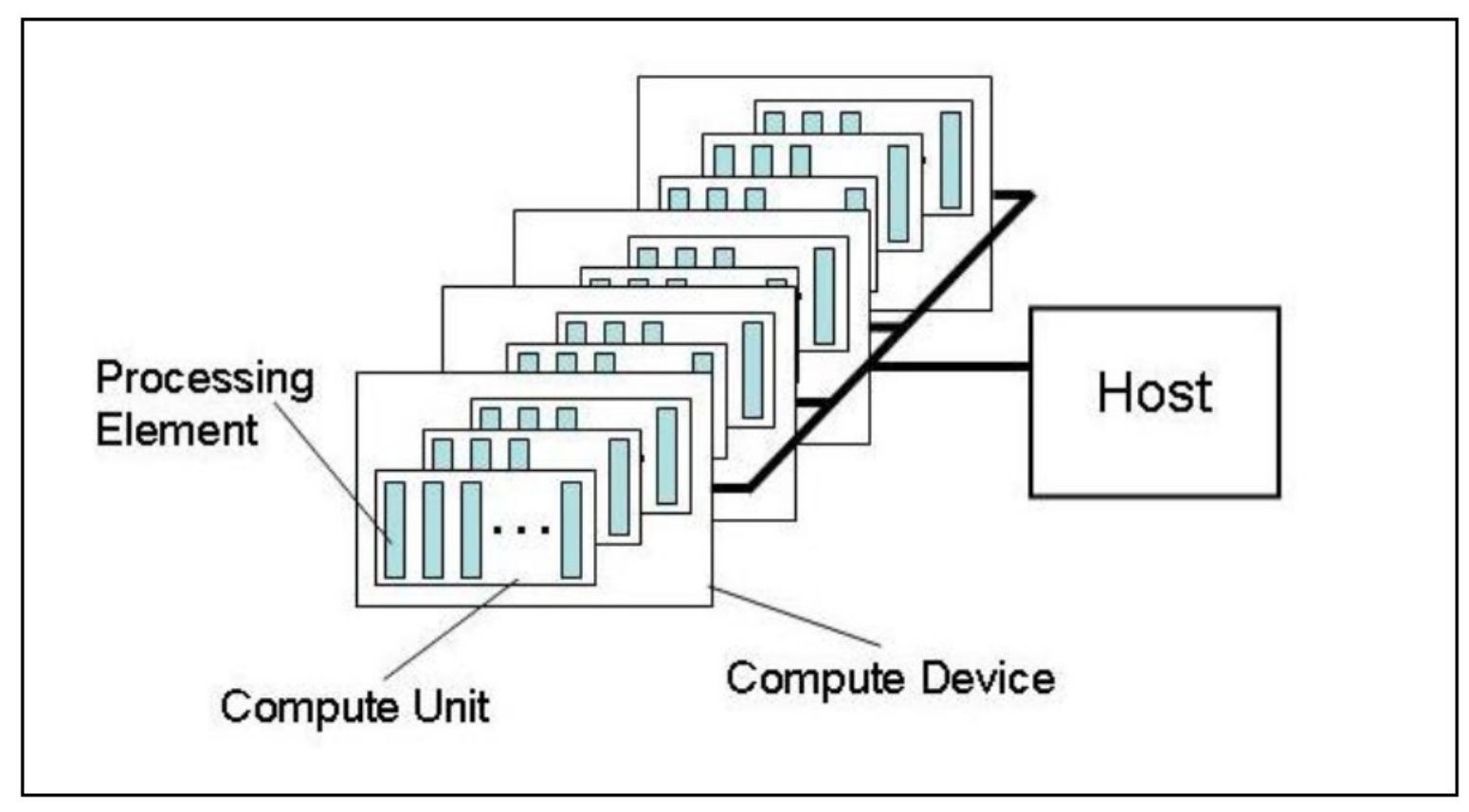

### • **One Host + one or more Compute Devices**

- Each **Compute Device** is composed of one or more **Compute Units**
	- Each **Compute Unit** is further divided into one or more **Processing Elements**

## OpenCL Memory Model

### • **Shared memory model**

Relaxed consistency

### • **Multiple distinct address spaces**

Address spaces can be collapsed depending on the device's memory subsystem

### • **Address spaces**

- Private private to a work-item
- Local local to a work-group
- Global accessible by all work-items in all work-groups
- Constant read only global space

## **• Implementations map this hierarch** *S***<sup>ompute Device Memory**</sup>

- To available physical memories

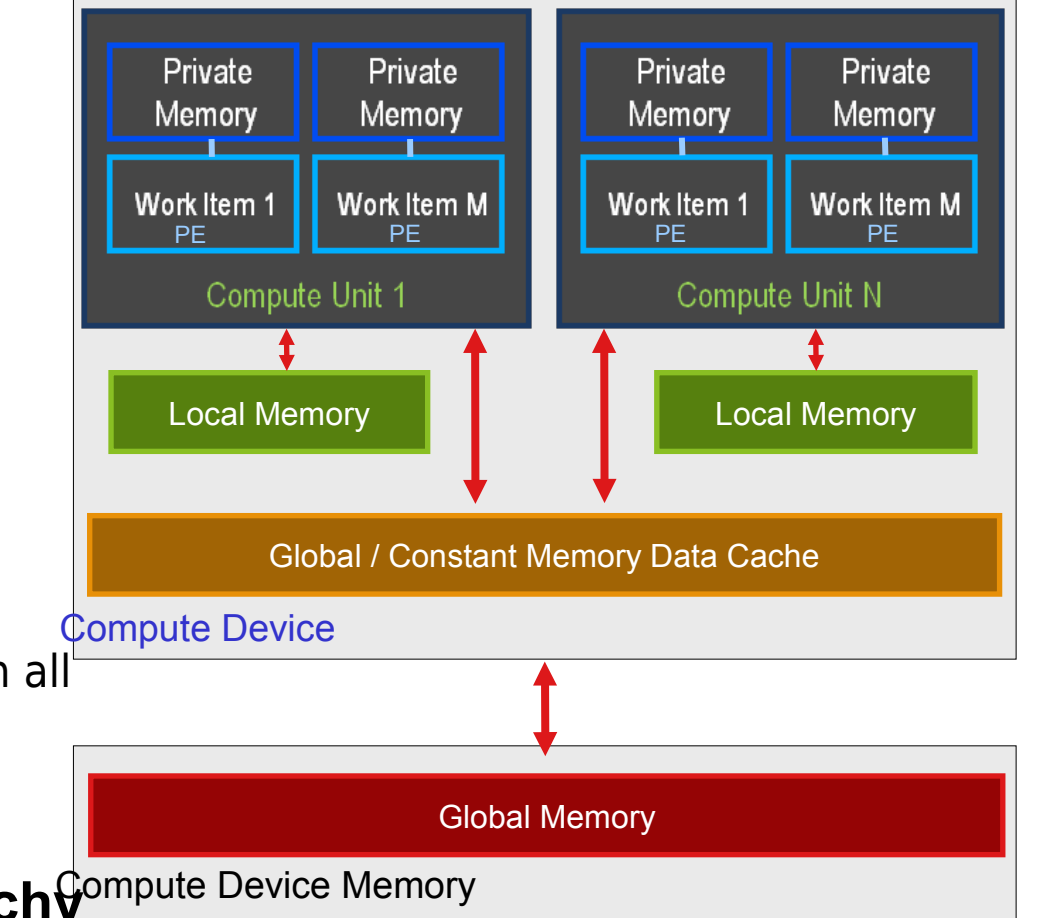

## Memory Consistency (Section 3.3.1)

- **OpenCL uses a "relaxed consistency memory model"**
	- State of memory visible to a work-item **not** guaranteed to be consistent across the collection of work-items at all times
- **Memory has load/store consistency within a** *work-item*
- **Local memory has consistency across work-items within a** *workgroup* **at a barrier**
- **Global memory is consistent within a** *work-group* **at a barrier, but not guaranteed across different work-groups**
- **Memory consistency for objects shared between commands enforced at synchronization points**

# **CL Execution Model**

## • **OpenCL** *Program***:**

- Kernels
	- Basic unit of executable code similar to C functions, CUDA kernels, etc.
	- Data-parallel or task-parallel
- Host Program
	- Collection of compute kernels and internal functions
	- Analogous to a dynamic library

## • *Kernel* **Execution**

- The host program invokes a kernel over an index space called an **NDRange**
	- NDRange, "N-Dimensional Range", can be a 1D, 2D, or 3D space
- A single kernel instance at a point in the index space is called a **work-item**
	- Work-items have unique global IDs from the index space
- Work-items are further grouped into **work-groups**
	- Work-groups have a unique work-group ID
	- Work-items have a unique local ID within a work-group

## Execu

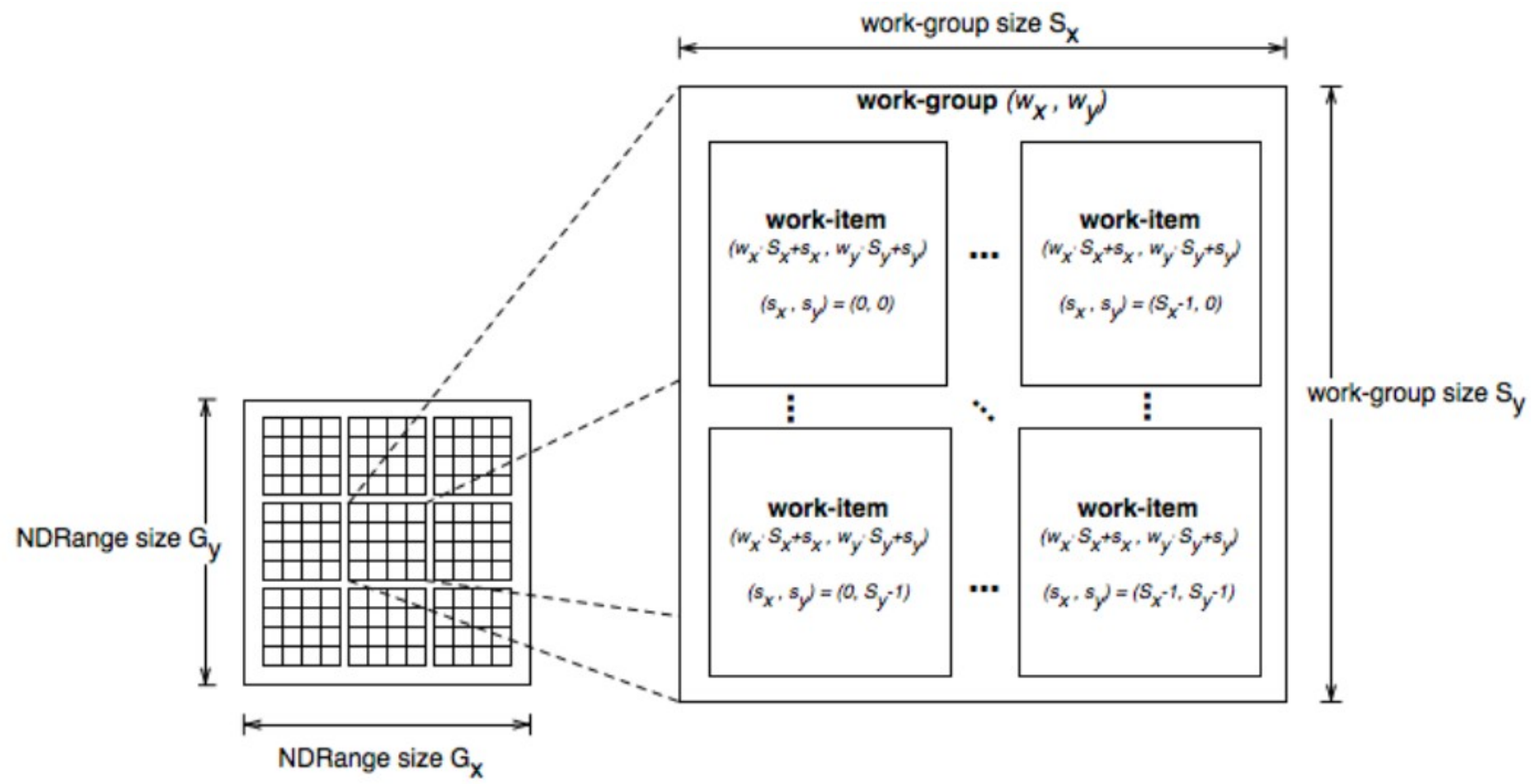

- Total number of work-items =  $G_x * G_y$
- Size of each work-group =  $S_x * S_y$
- **Global ID can be computed from work-group ID and local ID**

## Contexts and Queues

- *Contexts* **are used to contain and manage the state of the "world"**
- **Kernels are executed in contexts defined and manipulated by the host**
	- Devices
	- Kernels OpenCL functions
	- Program objects kernel source and executable
	- Memory objects

### • **Command-queue** - coordinates execution of kernels

- Kernel execution commands
- Memory commands: Transfer or map memory object data
- Synchronization commands: Constrain the order of commands

### • **Applications queue instances of compute kernel execution**

- Queued in-order
- Executed in-order or out-of-order
- Events are used to synchronization execution instances as appropriate

## rogramming Model

## **Data-Parallel Model**

• **Must be implemented by** *all* **OpenCL compute devices**

### • **Define N-Dimensional computation domain**

- Each independent element of execution in an N-Dimensional domain is called a work-item
- $N$ -Dimensional domain defines total  $#$  of work-items that execute in parallel
	- = global work size

### • **Work-items can be grouped together —** *work-group*

- Work-items in group can communicate with each other
- Can synchronize execution among work-items in group to coordinate memory access

### • **Execute multiple work-groups in parallel**

Mapping of global work size to work-group can be implicit or explicit

# Programming Model

## **Task-Parallel Model**

• **Some compute devices can also execute task-parallel compute kernels**

### • **Execute as a** *single* **work-item**

- A compute kernel written in OpenCL
- A native C / C++ function

Basic OpenCL Program Structure

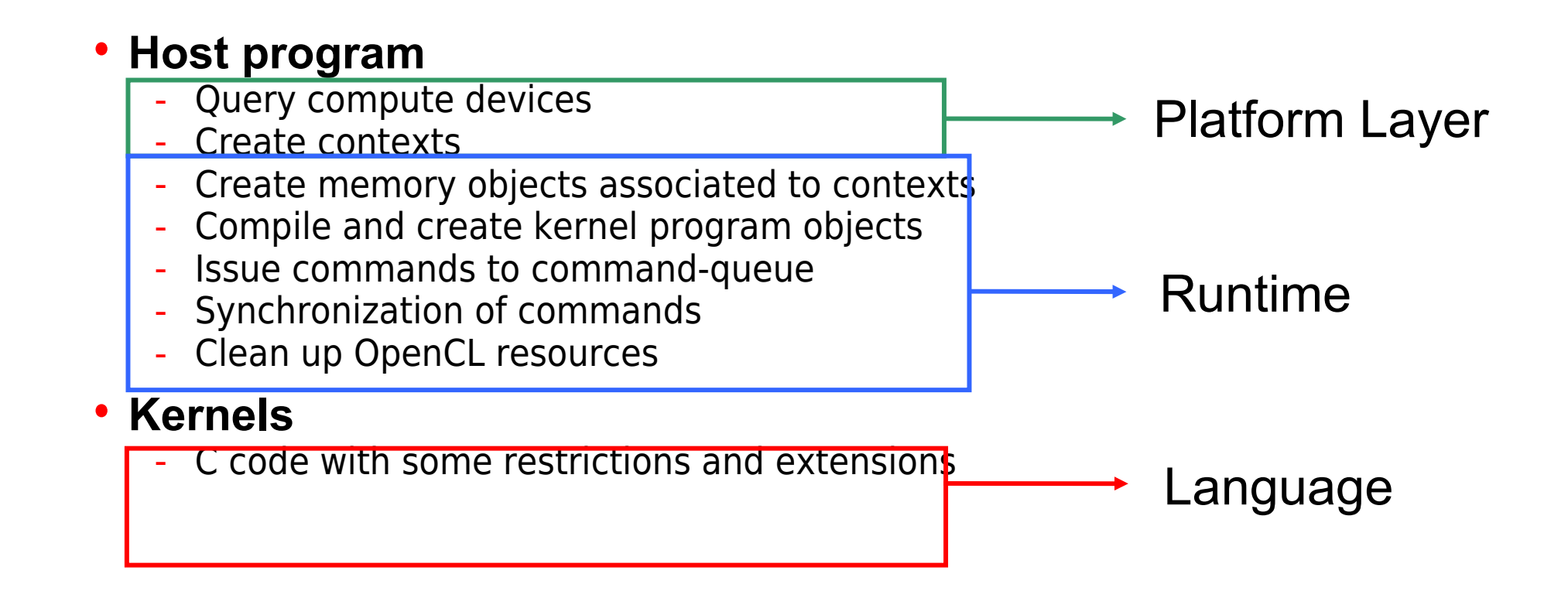

## OpenCL C Language Restrictions

- Pointers to functions not allowed
- Pointers to pointers allowed within a kernel, but not as an argument
- Bit-fields not supported
- Variable-length arrays and structures not supported
- Recursion not supported
- Writes to a pointer of types less than 32-bit not supported
- Double types not supported, but reserved
- 3D Image writes not supported
- Some restrictions are addressed through extensions

# **OpenCL vs. CUDA**

• C for CUDA Kernel Code:

```
 __global__ void
 vectorAdd(const float * a, const float * b, float * c){
     // Vector element index
    int nIndex = blockIdx.x * blockDim.x + threadIdx.x;c[nIndex] = a[nIndex] + b[nIndex]; }
```
## • OpenCL Kernel Code

```
__kernel void
 vectorAdd(__global const float * a,
          __global const float * b,
          qlobal float * c){
     // Vector element index
    int nIndex = get global id(0);c[nIndex] = a[nIndex] + b[nIndex]; }
```
## **Размеры групп и сети в OpenCL**

- get local id()
- get work dim()
- get\_global\_size()
- get global id()

## **OpenCL vs. CUDA. U Инициализация**

## **CUDA**

```
cuInit(0);
```

```
cuDeviceGet(&hDevice, 0);
```
cuCtxCreate(&hContext, 0, hDevice);

## • OpenCL

```
cl context hContext;
hContext = clCreateContextFromType(0, CL DEVICE TYPE GPU, 0, 0, 0);
size t nContextDescriptorSize;
clGetContextInfo(hContext, CL CONTEXT DEVICES,
                 0, 0, &nContextDescriptorSize);
cl device id * aDevices = malloc(nContextDescriptorSize);
clGetContextInfo(hContext, CL_CONTEXT_DEVICES,
                  nContextDescriptorSize, aDevices, 0);
cl command queue hCmdQueue;
hCmdQueue = clCreateCommandQueue(hContext, aDevices[0], 0,0);
```
# **OpenCL vs. CUDA. Создание**  • сира **ядра**

CUmodule hModule;

cuModuleLoad(&hModule, "vectorAdd.cubin");

cuModuleGetFunction(&hFunction, hModule, "vectorAdd");

## • OpenCL

cl program hProgram; hProgram =  $clCreateProgramWithSource(hContext, 1)$ sProgramSource,  $0, \phi$ ; clBuildProgram(hProgram, 0, NULL, NULL, NULL, NULL); cl kernel hKernel; Количество строк Код ошибки Код ошибки

hKernel = clCreateKernel(hProgram, "vectorAdd", 0);

## **OpenCL vs. CUDA. Выделение памяти**

## • CUDA

CUdeviceptr pDevMemA, pDevMemB, pDevMemC; cuMemAlloc(&pDevMemA, cnDimension \* sizeof(float)); cuMemAlloc(&pDevMemB, cnDimension \* sizeof(float)); cuMemAlloc(&pDevMemC, cnDimension \* sizeof(float)); // copy host vectors to device cuMemcpyHtoD(pDevMemA, pA, cnDimension \* sizeof(float)); cuMemcpyHtoD(pDevMemB, pB, cnDimension \* sizeof(float));

# **OpenCL vs. CUDA. Выделение**

## памяти

## • OpenCL

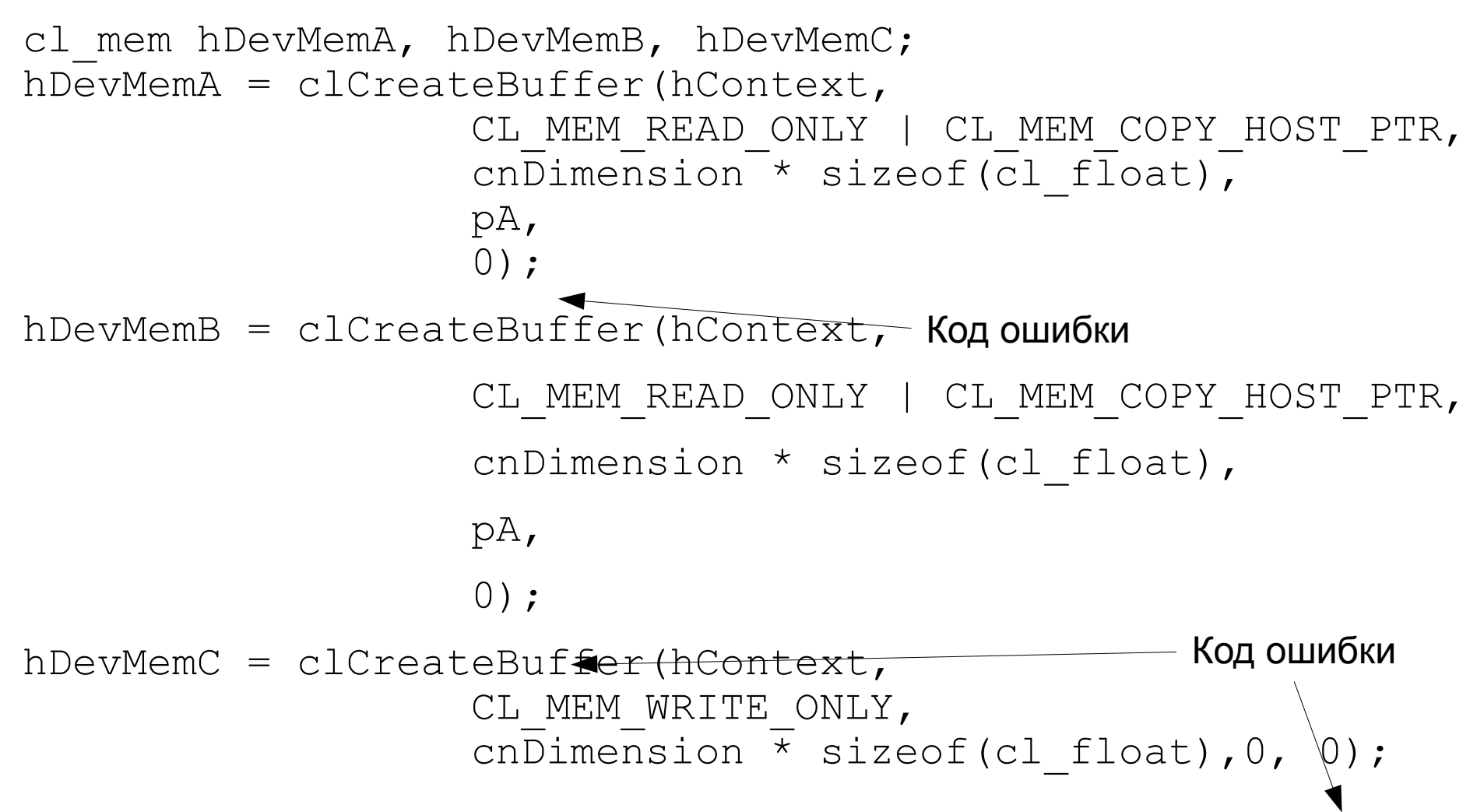

# **OpenCL vs. CUDA. Параметры ядря**

## • CUDA

cuParamSeti(cuFunction, 0, pDevMemA);

- cuParamSeti(cuFunction, 4, pDevMemB);
- cuParamSeti(cuFunction, 8, pDevMemC);

cuParamSetSize(cuFunction, 12);

## • OpenCL:

- clSetKernelArg(hKernel, 0, sizeof(cl\_mem), (void \*)&hDevMemA);
- clSetKernelArg(hKernel, 1, sizeof(cl\_mem), (void \*)&hDevMemB);
- clSetKernelArg(hKernel, 2, sizeof(cl\_mem), (void \*)&hDevMemC);

# **OpenCL vs. CUDA. Запуск ядря**

## • CUDA

cuFuncSetBlockShape(cuFunction, cnBlockSize, 1, 1);

cuLaunchGrid (cuFunction, cnBlocks, 1);

• OpenCL

clEnqueueNDRangeKernel(hCmdQueue, hKernel, 1, 0, &cnDimension, &cnBlockSize, 0, 0, 0);

# **OpenCL vs. CUDA. Возврат е презультата**

cuMemcpyDtoH((void\*)pC, pDevMemC, cnDimension\*sizeof(float));

## • OpenCL

clEnqueueReadBuffer(hContext, hDeviceC, CL\_TRUE, 0, cnDimension \* sizeof(cl float), pC, 0, 0, 0);

## **Освобождение ресурсов**

## • OpenCL

clReleaseMemObject(hDevMemA) ;

clReleaseMemObject(hDevMemB) ;

clReleaseMemObject(hDevMemC) ;

free (aDevices);

clReleaseKernel (hKernel);

clReleaseProgram (hProgram);

clReleaseCommandQueue (hCmdQueue);

clReleaseContext (hContext);

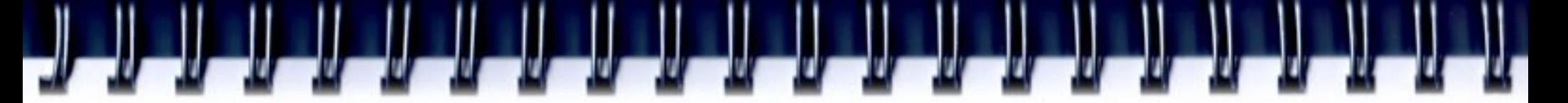

## **Ресурсы OpenCL**

- Khronos OpenCL Homepage http://www.khronos.org/opencl
- OpenCL 1.0 Specification http://www.khronos.org/registry/cl
- OpenCL at NVIDIA http://www.nvidia.com/object/cuda\_opencl.html